## estpassportQ&A

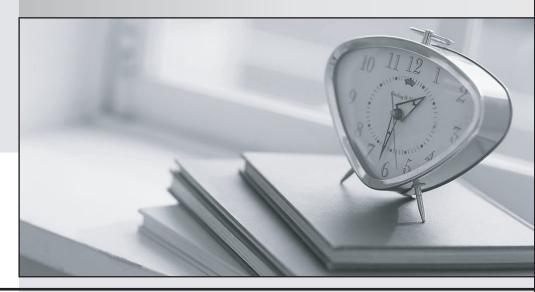

Bessere Qualität , bessere Dienstleistungen!

We offer free update service for one year Http://www.testpassport.ch Exam : E20-405

Title : EMC Content Management

Server

Programming(CMSP)

Version: Demo

1. Which statement is true about the object model?

A. dmr\_content is not a sub-type of dm\_sysobject although sysobject contents are stored as dmr\_content objects.

B. dm\_acl objects are stored in the System cabinet.

C. Not all sysobjects can have associated permissions.

D. Virtual documents are objects of type dm\_relation that describe a parent/child relationship between objects.

Answer: A

2. How do you manually configure the DFC global registry?

A. 1.add the dfc.bof.registry entries to the dfc.properties file.

B. 1.encrypt the password

2. add the dfc.bof.registry entries to the dfc.properties file.

C. 1.activate the registry user

2. change the password

3. encrypt the password

4. add the dfc.bof.registry entries to the dfc.properties file.

D. 1.create a new user as a consumer

2. designate the user as a registry user

3. encrypt the password

4. add the dfc.bof.registry entries to the dfc.properties file.

Answer: C

3. You have a working registered table called "CompanyList" with one string column called "CompanyName" with one row value "EMC."

What is the output of the following statements?

IDfPersistentObject pObj = session.getObjectByQualification("dm\_registered where object\_name='CompanyList"');

System.out.println(pObj.getString("CompanyName"));

| B. EMC                                                                                        |
|-----------------------------------------------------------------------------------------------|
| C. CompanyName                                                                                |
| D. A DfException is thrown.                                                                   |
| Answer: D                                                                                     |
|                                                                                               |
| 4. Which statement is true?                                                                   |
| A. You use the IDfClient.getQuery method to obtain an IDfQuery object.                        |
| 3. The execute method of an IDfQuery object returns an IDfCollection.                         |
| C. The execute method of an IDfQuery object returns an IDfEnumeration.                        |
| D. The execute method of an IDfQuery object only requires the repository name as a parameter. |
| Answer: B                                                                                     |
|                                                                                               |
| 5. Which code should you use to create a copy of the current object and place it in CopyCab?  |
| A. IDfSysObject sysObj = (IDfSysObject)session.getObject(myId);                               |
| sysObj.link("/CopyCab");                                                                      |
| sysObj.savelock();                                                                            |
| B. IDfSysObject sysObj = (IDfSysObject)session.getObject(myId);                               |
| sysObj.unlink("/SourceCab");                                                                  |
| sysObj.link("/CopyCab");                                                                      |
| sysObj.saveAsNew( false );                                                                    |
| C. IDfSysObject sysObj = (IDfSysObject)session.newObject(myId);                               |
| sysObj.link("/CopyCab");                                                                      |
| sysObj.save();                                                                                |
| D. IDfSysObject sysObj = (IDfSysObject)session.getObject(myId);                               |
| sysObj.unlink("/SourceCab");                                                                  |
| sysObj.link("/CopyCab");                                                                      |
| sysObj.save();                                                                                |
| Answer: B                                                                                     |
|                                                                                               |

A. null

- 6. When are the binding rules for a virtual document actually applied?
- A. When the virtual document is saved
- B. When IDfSysObject.asVirtualDocument() is called
- C. When IDfVirtualDocumentNode.getChildCount() is called
- D. When IDfVirtualDocument.getRootNode() is called

Answer: C

- 7. Which statement is true?
- A. IDfSession.getLoginTicket() will return a ticket from the current session.
- B. IDfSession.getLoginTicket() will return a new session object for the current user.
- C. IDfSession.getLoginTicket() will return a new session object for the super user.
- D. IDfSession.getLoginTicket() will return a ticket from a new session.

Answer: A

- 8. Which DFC interface provides a getCheckoutDirectory() method that returns the local checkout directory?
- A. IDfClient
- B. IDfClientX
- C. IDfSession
- D. IDfClientRegistry

Answer: D

- 9. Which statement is true about Trusted Content Services (TCS)?
- A. TCS is not required to create ApplicationPermission entries.
- B. TCS is not required to evaluate ApplicationPermission entries.
- C. TCS is not required to delete ApplicationPermission entries.
- D. TCS validates and enforces application permissions at the server level.

Answer: B

10. Where are the credentials located for the BOF's client dynamic delivery mechanism?

| A. dfc.properties                                                                             |
|-----------------------------------------------------------------------------------------------|
| B. dmcl.ini                                                                                   |
| C. bof.properties                                                                             |
| D. dbor.properties                                                                            |
| Answer: A                                                                                     |
|                                                                                               |
| 11. Which SBO method signature is valid for conversion to a web service?                      |
| A. void setKeyword(IDfSysObject obj, int index, String value)                                 |
| B. boolean uploadConfiguration(java.io.File myFile)                                           |
| C. boolean setKeyword(IDfSysObject obj, int index, String value)                              |
| D. int countDocuments(IDfSession sess, String qualification)                                  |
| Answer: B                                                                                     |
|                                                                                               |
| 12. What happens when you fail to close open query collections in a DFC application?          |
| A. Performance for other users will be impaired.                                              |
| B. Eventually, no more queries can be executed.                                               |
| C. Garbage collection will release appropriate resources.                                     |
| D. The session will disconnect.                                                               |
| Answer: B                                                                                     |
|                                                                                               |
| 13. What kind of module is used to create a Documentum Web Service?                           |
| A. Type-based Business Object                                                                 |
| B. Service-based Business Object                                                              |
| C. Web-based Business Object                                                                  |
| D. Custom Module                                                                              |
| Answer: B                                                                                     |
|                                                                                               |
| 14. Given the following repositories that are projecting to the following Connection Brokers: |
|                                                                                               |

Docbase A -> host1

Docbase B -> host2

dmcl.ini:

[DOCBROKER PRIMARY]

host = host1

port = 1489

How do you dynamically add host2 as additional Connection Broker, such that Docbase A and Docbase B are listed as available repositories?

A. change "host = host1" to "host = host1, host2" in dmcl.ini

B. execute IDfDocbrokerClient.addDocbroker("host2",1489);

C. add the following statements in the dmcl.ini: [DOCBROKER\_BACKUP\_1] host=host2 port=1489

D. add the following statements in the dmcl.ini: [DOCBROKER\_SECONDARY] host=host2 port=1489

Answer: B

15. Given the following architecture:

server1 - content server and java method server

app1 - application server running Webtop

local1 - client computer

To disable full-text search for end users of Webtop, on which computer should you update the dfc.properties file?

A. server1 only

B. app1 only

C. both server1 and local1

D. both app1 and local1

Answer: B

16. A TBO has been created for the custom object type called my\_loan\_application. If the following

statement is executed in a Webtop custom component, where is the TBO executed?

IDfSysObject loanApp = (IDfSysObject)session.newObject("my\_loan\_application");

- A. The TBO executes on the client browser's JVM.
- B. The TBO executes on the Global Registry computer.
- C. The TBO executes on the application server JVM.
- D. The TBO execuctes on the Content Server JVM.

Answer: C

- 17. How should you deploy a TBO to the respository?
- A. Using IDfClient.newModule() only
- B. Using Documentum Application Installer only
- C. Using both Documentum Application Installer and IDfClient.newModule()
- D. Using Documentum Application Installer, IDfClient.newModule() and IDfClient.newService()

Answer: B

- 18. What are the minimum required components to extend custom object type behavior?
- A. TBO and SBO
- B. TBO and DFC
- C. SBO and DFC
- D. SBO and Web Services Framework

Answer: B

19. A TBO has been created for a custom object type called my\_loan\_application. The TBO relies on a dependant SBO to calculate credit scores. The TBO is only invoked by the Webtop application.

Where does the SBO execute?

- A. Global registry machine
- B. Content Server JVM
- C. Application Server JVM
- D. the client browser's JVM

Answer: C

20. Given an SBO called com.mycompany.lCreditScore and the following statement: newModule(repositoryName, "com.mycompany.lCreditScore", sessionMgr)

What does the statement do?

- A. deploys com.mycompany.ICreditScore module
- B. deploys com.mycompany.ICreditScore service
- C. deploys and instantiates com.mycompany.ICreditScore module
- D. deploys and instantiates com.mycompany.ICreditScore service

Answer: C

- 21. Which statement is true about Documentum Web Services Framework (WSF)?
- A. All business objects can be exposed as Services using WSF.
- B. Currently WSF does not support secured SOAP transfer.
- C. WSF does not require UDDI to discover Web services.
- D. Currently WSF only supports J2EE clients.

Answer: C

- 22. Which statement is true about Connection Brokers?
- A. A Connection Broker is not required in order to establish a session between DFC application and Content Server.
- B. To perform IP translation through a firewall, you need to have two Connection Brokers.
- C. Load balancing across Connection Brokers is not natively supported.
- D. When you shut down a Content Server, it automatically shuts down its primary Connection Broker.

Answer: A

23. Given the following repositories that are projecting to the following Connection Brokers:

```
Docbase A -> host1 and host3
    Docbase B -> host1 and host2
    Docbase C -> host1, host2, and host3
    And given the following code:
    IDfDocbaseMap myMap = client.getDocbaseMap();
    for(int i = 0; i \le myMap.getDocbaseCount(); i++) {
        System.out.println(myMap.getDocbaseName(i));
     }
What is the output for the code, assuming you are using a session established to Docbase C from host2?
A. null
B. Docbase C
C. Docbase B Docbase C
D. Docbase A Docbase B Docbase C
Answer: C
24. Which is NOT a valid interface?
A. IDfCabinet
B. IDfFolder
C. IDfDocument
D. IDfGroup
Answer: A
25. Click the <Exhibit> button.
```

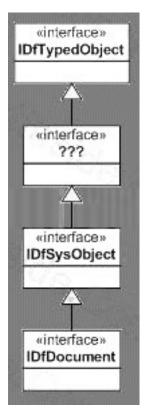

Which interface is missing in the diagram?

- A. IDfFolder
- B. IDfCabinet
- C. IDfPersistentObject
- D. IDfNonPersistentObject

Answer: C

- 26. How can you provide an interface for a custom object type that gets instantiated using DFC methods such as getObject()?
- A. extend IDfDocument
- B. extend IDfSysObject
- C. create a TBO with an interface for the custom object type
- D. create an SBO with an interface for the custom object type

Answer: C

- 27. Which interface can be used when creating repository objects that have content?
- A. IDfTypedObject

| B. IDfDocument                                                                                          |
|----------------------------------------------------------------------------------------------------|
| C. IDfPersistentObject                                                                                  |
| D. IDfContentObject                                                                                     |
| Answer: B                                                                                               |
|                                                                                                    |
| 28. Which interface declares the save()method?                                                          |
| A. IDfSysObject                                                                                         |
| B. IDfTypedObject                                                                                       |
| C. IDfDocument                                                                                          |
| D. IDfPersistentObject                                                                                  |
| Answer: D                                                                                               |
|                                                                                                    |
| 29. A custom object type called my_loan_application is created with a custom repeating attribute called |
| borrower_names. The data type of the attribute is String.                                               |
| Which interface declares a method to update borrower_names?                                             |
| A. IDfTypedObject                                                                                       |
| B. IDfType                                                                                              |
| C. IDfValueAssistance                                                                                   |
| D. IDfCustomObject                                                                                      |
| Answer: A                                                                                               |
|                                                                                                    |
| 30. What is the correct hierarchy in the Documentum object model?                                       |
| A. dm_folder inherits from dm_cabinet, which inherits from dm_sysobject.                                |
| B. dm_sysobject inherits from dm_document.                                                              |
| C. dm_document inherits from dm_folder, which inherits from dm_sysobject.                               |
| D. dm_category inherits from dm_folder, which inherits from dm_sysobject.                               |
| Answer: D                                                                                               |
|                                                                                                    |
|                                                                                                    |